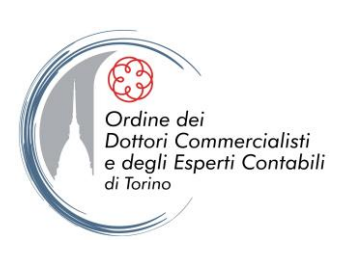

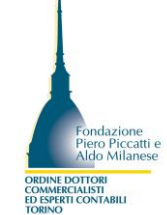

# **ODCEC TORINO Sede**

Via Carlo Alberto, 59 Sala Conferenze Aldo Milanese

**MS-POWER BI**

# **LA BUSINESS INTELLIGENCE PER LO STUDIO DEL COMMERCIALISTA**

**Martedì 30 gennaio 2024 - Primo incontro – dalle ore 15.00 alle ore 18.00** Ms-Power Bi: installare l'applicazione e importare i dati **Martedì 6 febbraio 2024 - Secondo incontro – dalle ore 10.00 alle ore 13.00** Ms-Power Bi: costruire un modello dati **Martedì 13 febbraio 2024 - Terzo incontro - dalle ore 15.00 alle ore 18.00** Ms-Power Bi: concetti base di visual **Martedì 20 febbraio 2024 - Quarto incontro - dalle ore 15.00 alle ore 18.00** Ms-Power Bi: dashboard e pubblicazione dei report

Nel 2010, Microsoft Excel ha visto l'introduzione di Power Pivot, un precursor al motore di calcolo che avrebbe rivoluzionato radicalmente il panorama del reporting e della business intelligence. Questo strumento ha aperto nuove frontiere, consentendo la gestione di volumi di dati precedentemente impensabili direttamente all'interno di Excel, con notevoli miglioramenti in termini di tempi di elaborazione rispetto alle tradizionali formule di Excel.

Da allora, l'evoluzione di Excel è stata costante e ha portato all'aggiunta di componenti fondamentali come Power Query per l'importazione e la trasformazione dei dati, e Power View per la creazione di rappresentazioni grafiche interattive. Questa evoluzione in Excel ha gettato le basi per la creazione di uno strumento completamente nuovo nel 2014: Power BI.

Power BI ha inaugurato una nuova era nel campo del self-service reporting, offrendo uno strumento accessibile a tutti, scalabile e perfettamente integrato con Excel. L'obiettivo di questo corso è guidare i dottori commercialisti nell'esplorazione e nell'utilizzo efficace di Power BI per migliorare i servizi offerti ai propri clienti, con l'obiettivo di aumentare il valore aggiunto effettivo e percepito. Questo percorso formativo mira a introdurre i partecipanti agli elementi che costituiscono all'applicazione e alle logiche che governano il flussi di dati dall'importazione alla costruzione di una dashboard passando dalla costruzione di un modello dati.

Gli obiettivi chiave di questo corso includono:

- Acquisire familiarità con gli strumenti avanzati di self-service BI di Microsoft
- Approfondire gli aspetti più interessanti della creazione di un modello dati robusto e completo per l'analisi dei dati aziendali.
- Imparare a creare report interattivi e dashboard personalizzati per fornire insight chiari e immediati ai clienti.
- Sviluppare la capacità di importare, trasformare e unificare dati da diverse fonti in Power BI per ottenere una visione completa dell'attività aziendale.
- Integrare Power BI in processi aziendali esistenti per migliorare l'efficienza operativa e supportare le decisioni aziendali.
- Utilizzare le best practice per la visualizzazione e la comunicazione efficace dei dati.
- Applicare concetti di business intelligence per supportare le decisioni strategiche dei clienti.

### **Relatori:**

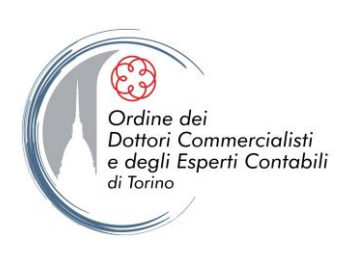

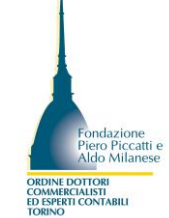

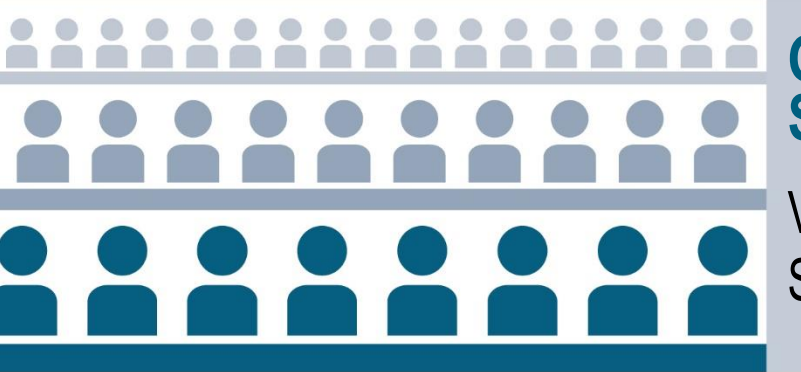

# **ODCEC TORINO Sede**

Via Carlo Alberto, 59 Sala Conferenze Aldo Milanese

**MS-POWER BI**

# **LA BUSINESS INTELLIGENCE PER LO STUDIO DEL COMMERCIALISTA INSTALLARE L'APPLICAZIONE E IMPORTARE I DATI – primo incontro Martedì 30 gennaio 2024 dalle ore 15.00 alle ore 18.00**

## **PROGRAMMA**

In questo primo incontro ci si pone l'obiettivo di introdurre le potenzialità della business intelligence con particolare riferimento all'attività e ai dati gestiti dallo studio professionale. Si procederà quindi con l'illustrazione dei primi step per l'operatività: installare l'applicazione e importare i dati.

Nel primo incontro saranno trattati i seguenti argomenti:

- Introduzione allo strumento
- Scaricare ed installare power BI
- Interfaccia di Power BI
- Analogie e differenze con Excel
- Importare i dati da diverse fonti: Power Query
- Importare una singola tabella
- Costruire un report semplice

### **Relatori:**

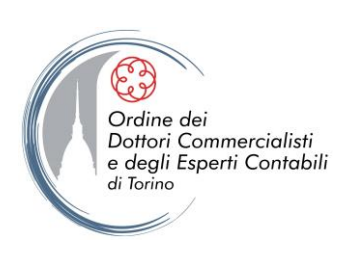

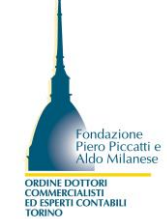

# **ODCEC TORINO Sede**

Via Carlo Alberto, 59 Sala Conferenze Aldo Milanese

## **MS-POWER BI**

# **LA BUSINESS INTELLIGENCE PER LO STUDIO DEL COMMERCIALISTA COSTRUIRE UN MODELLO DATI – secondo incontro Martedì 6 febbraio 2024 dalle ore 10.00 alle ore 13.00**

## **PROGRAMMA**

In questo secondo incontro si lavorerà sulla costruzione del modello dati. Questo modello consente di definire le relazioni tra le diverse tabelle di dati, di applicare trasformazioni e calcoli specifici, e di creare una base solida per l'analisi dei dati aziendali. In questo modulo, introdurremo le logiche alla base della creazione e ottimizzazione del modello dati di Power BI, fornendo ai partecipanti una panoramica delle conoscenze necessarie per sfruttare appieno il potenziale di questo componente fondamentale di una strumento di business intelligence.

In questo incontro saranno trattati i seguenti argomenti:

- Caricare le tabelle dei dati
- Definire le relazioni
- L'importanza del calendario
- L'aggiornato dei dati
- Completare il modello
- Operazione base di somma
- Basi di DAX

## **Relatori:**

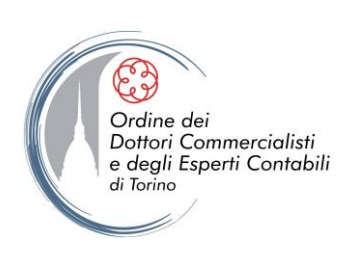

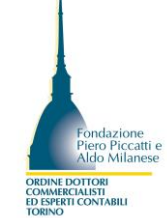

# **ODCEC TORINO Sede**

Via Carlo Alberto, 59 Sala Conferenze Aldo Milanese

**MS-POWER BI**

# **LA BUSINESS INTELLIGENCE PER LO STUDIO DEL COMMERCIALISTA**

## **CONCETTI BASE DI VISUAL – terzo incontro**

**Martedì 13 febbraio 2024**

**dalle ore 15.00 alle ore 18.00**

## **PROGRAMMA**

In questo modulo, esploreremo le fondamentali tecniche di visualizzazione dei dati all'interno delle dashboard di Power BI. Power BI, insieme ad altre soluzioni di business intelligence, è progettato per creare rappresentazioni visive e intuitive dei principali indicatori di performance aziendali (KPI) derivati dal modello dati. Da un lato, è essenziale costruire un modello dati robusto, ma dall'altro, non dobbiamo trascurare l'importanza delle modalità di presentazione dei dati stessi.

Il corso tratterà i seguenti argomenti:

- Calcoli più complessi (progressivi, medie ecc.)
- La visualizzazione tabella
- La visualizzazione a matrice
- La geolocalizzazione
- La visualizzazione a scheda
- Le schede con più righe
- La mappa ad albero
- Gestire gli aggiornamenti
- Lavorare sullo sfondo pagina
- Il drill through
- Le gerarchie
- Il pannello dei filtri

### **Relatori:**

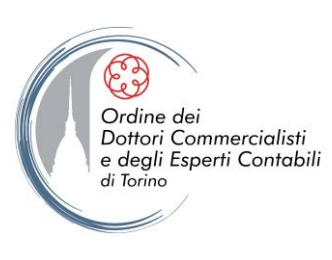

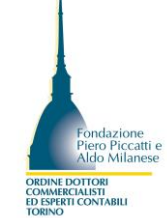

# **ODCEC TORINO Sede**

Via Carlo Alberto, 59 Sala Conferenze Aldo Milanese

## **MS-POWER BI**

# **LA BUSINESS INTELLIGENCE PER LO STUDIO DEL COMMERCIALISTA DASHBOARD E PUBBLICAZIONE DEI REPORT – quarto incontro Martedì 20 febbraio 2024 dalle ore 15.00 alle ore 18.00**

## **PROGRAMMA**

Nel contesto di qualsiasi sistema di business intelligence, l'obiettivo principale è condividere le analisi con gli utenti finali. In questo modulo, si fornirà una panoramica delle funzionalità di fruizione e condivisione dei report, sia attraverso la pubblicazione web che mediante l'uso di altri strumenti.

Il corso tratterà i seguenti argomenti:

- Analizzare i dati in Excel
- Pubblicare una tabella Pivot in Power BI
- L'utilizzo su mobile
- Aree di lavoro: Creare e abilitare / Condividere
- Report con dataset su altro workspace
	- o Spiegare separazione tra modello e report
	- o Gestire il modello dati per il cliente
- "Informazioni Rapide" su dataset
- **Sottoscrizioni**
- Commenti
- Integrazione con PowerPoint

## **Relatori:**